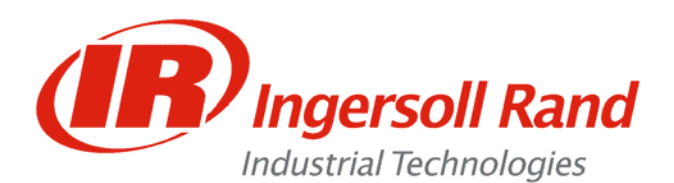

**Technical Bulletin AS 022006 JM** 

**I/O Wiring for the ICD and ICM** 

### **Purpose:**

This defines each of the Inputs and Outputs (I/O) available on the Insight ICD and ICM controllers. Examples are shown for some common types of I/O connections. All I/O is 24VDC ONLY.

### *INSIGHT ICD & ICM Configurable Inputs*

Application Services (866) 284-5509

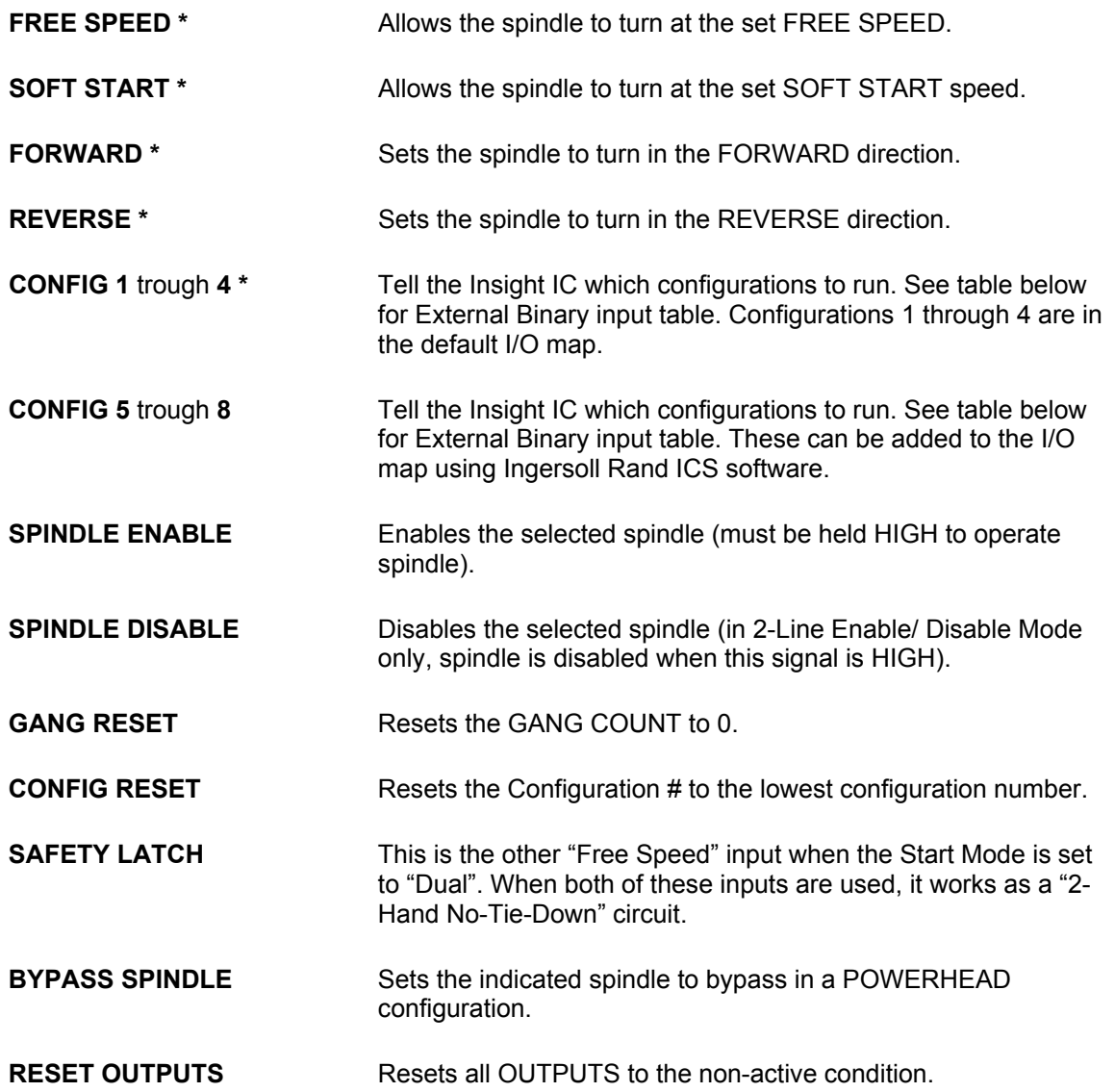

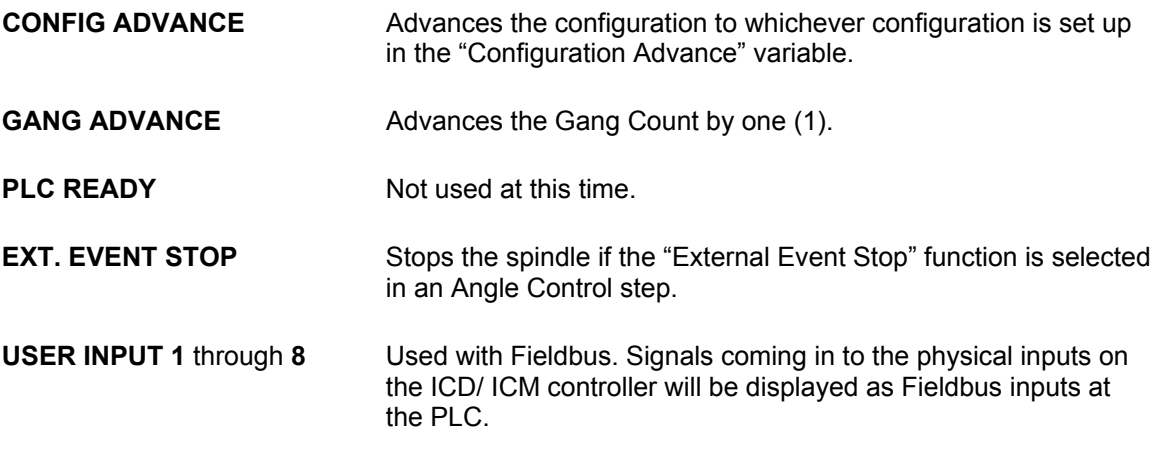

\* These inputs are in the default I/O map that is in each controller when it is new. I/O Map can be changed easily using any of the Ingersoll Rand ICS Software packages.

# **External Binary Configuration Selection Table**

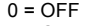

0 = OFF Default I/O Map on ICD/ ICM has only 4 Config Inputs. If more than 16 configurations 1 = ON are required, additional Config Inputs must be mapped in the ICS Software.

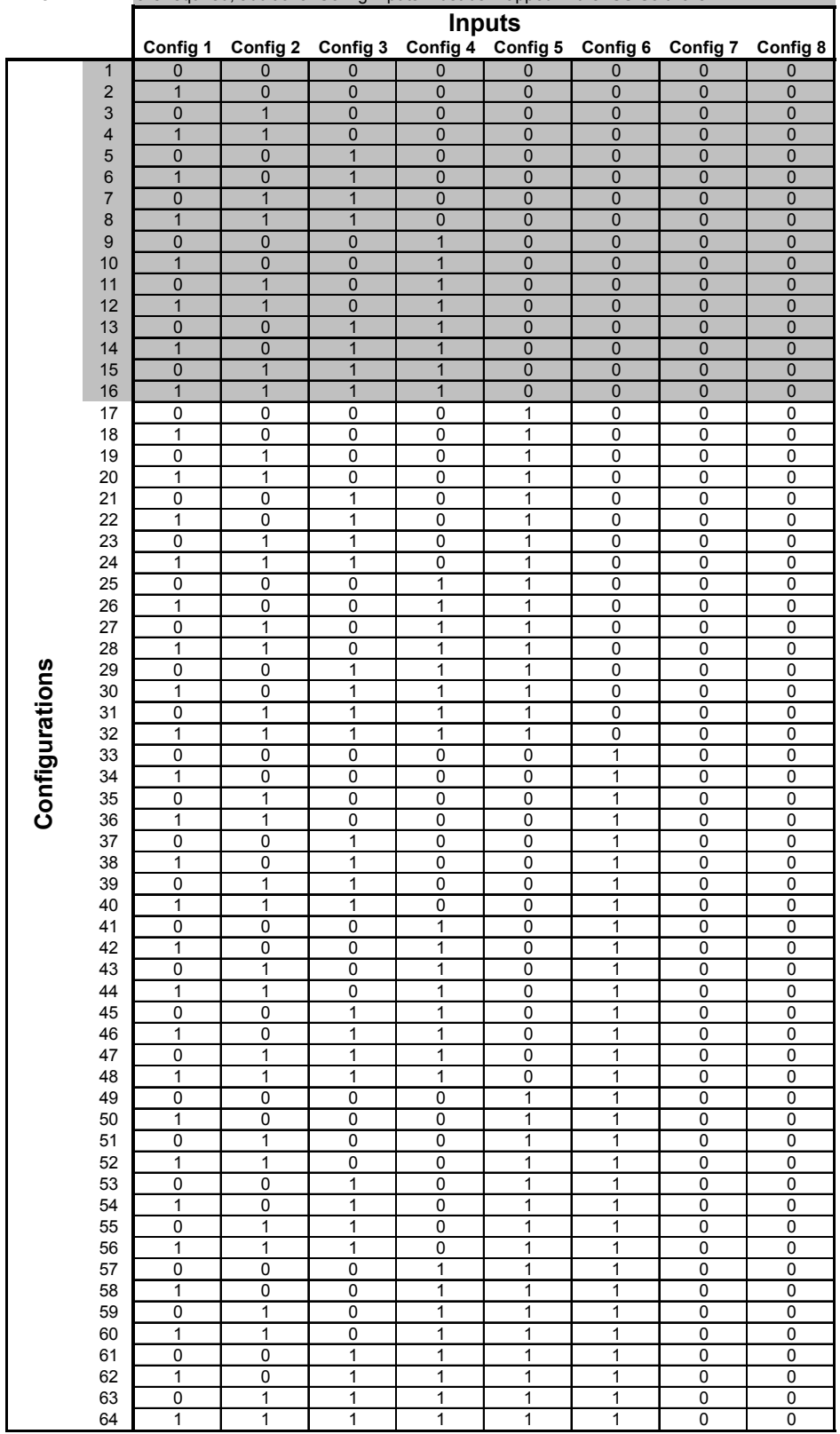

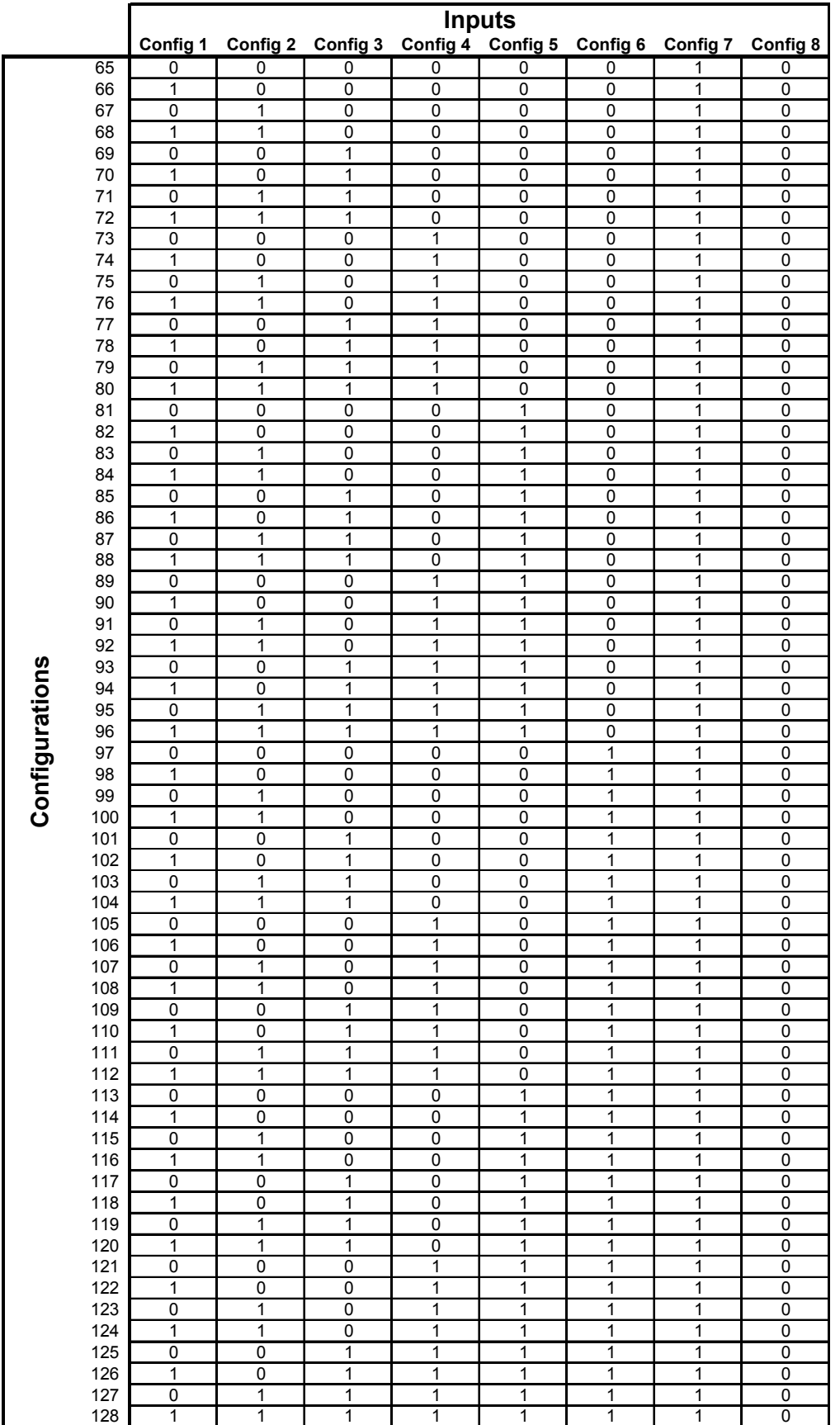

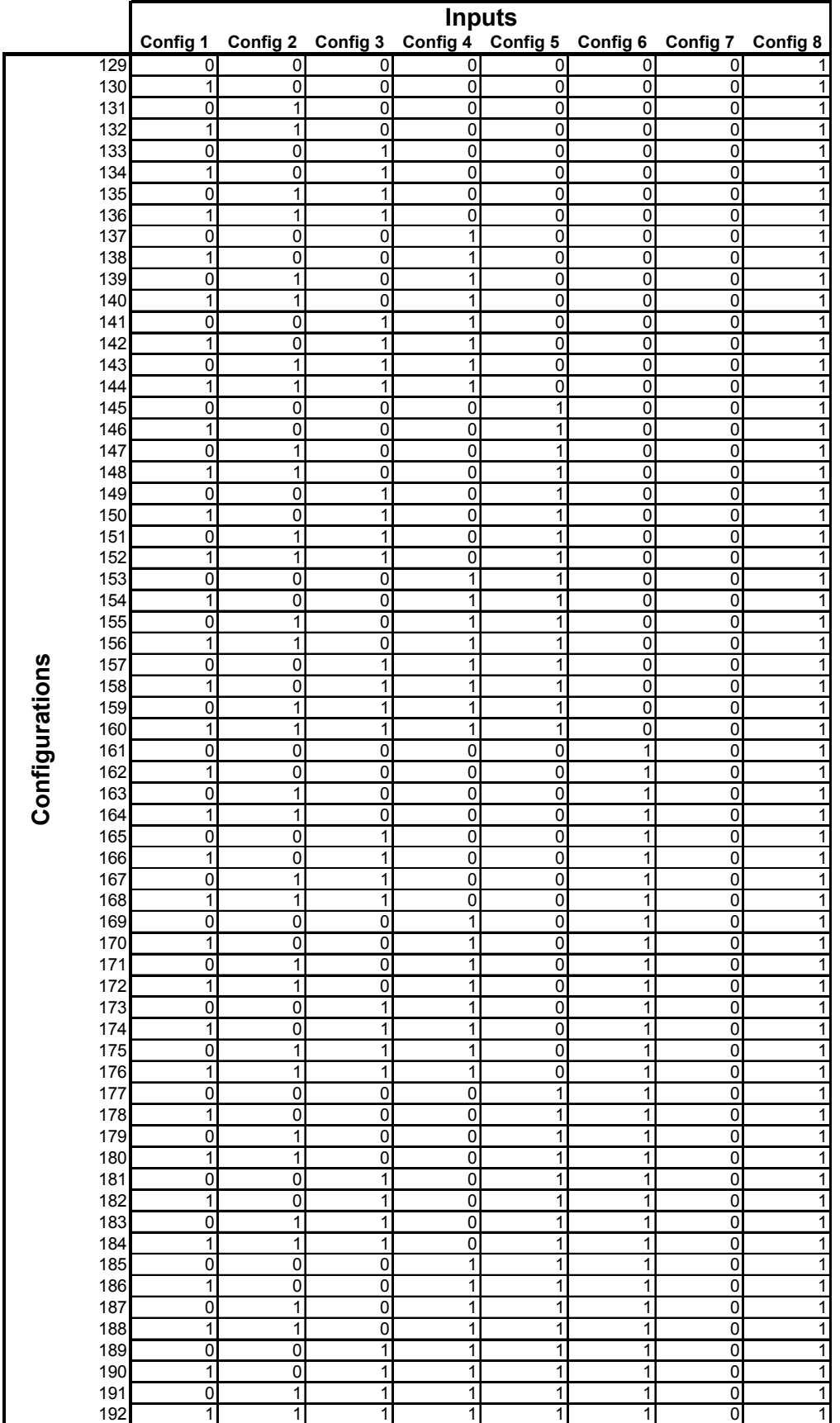

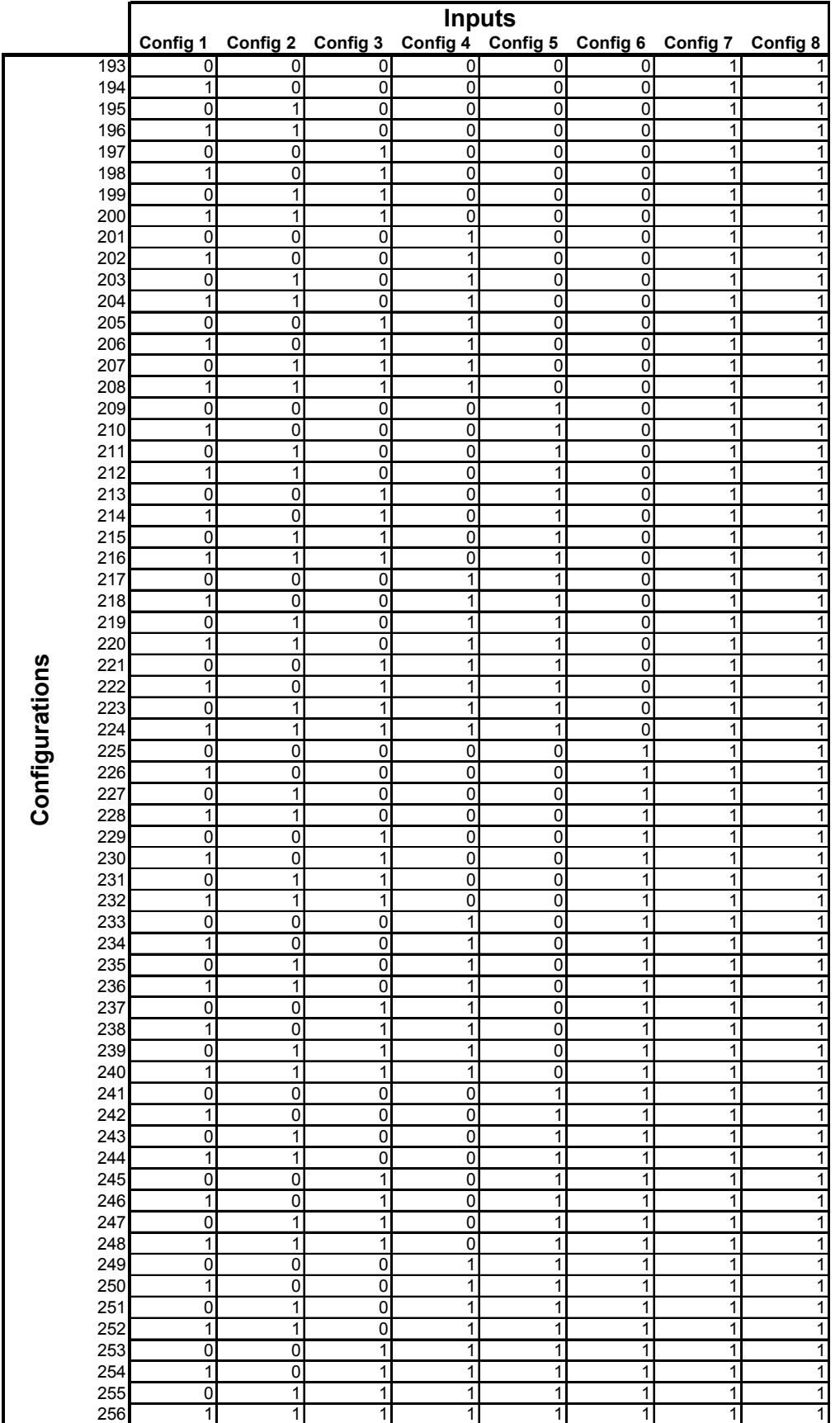

# *INSIGHT ICD & ICM Configurable Outputs*

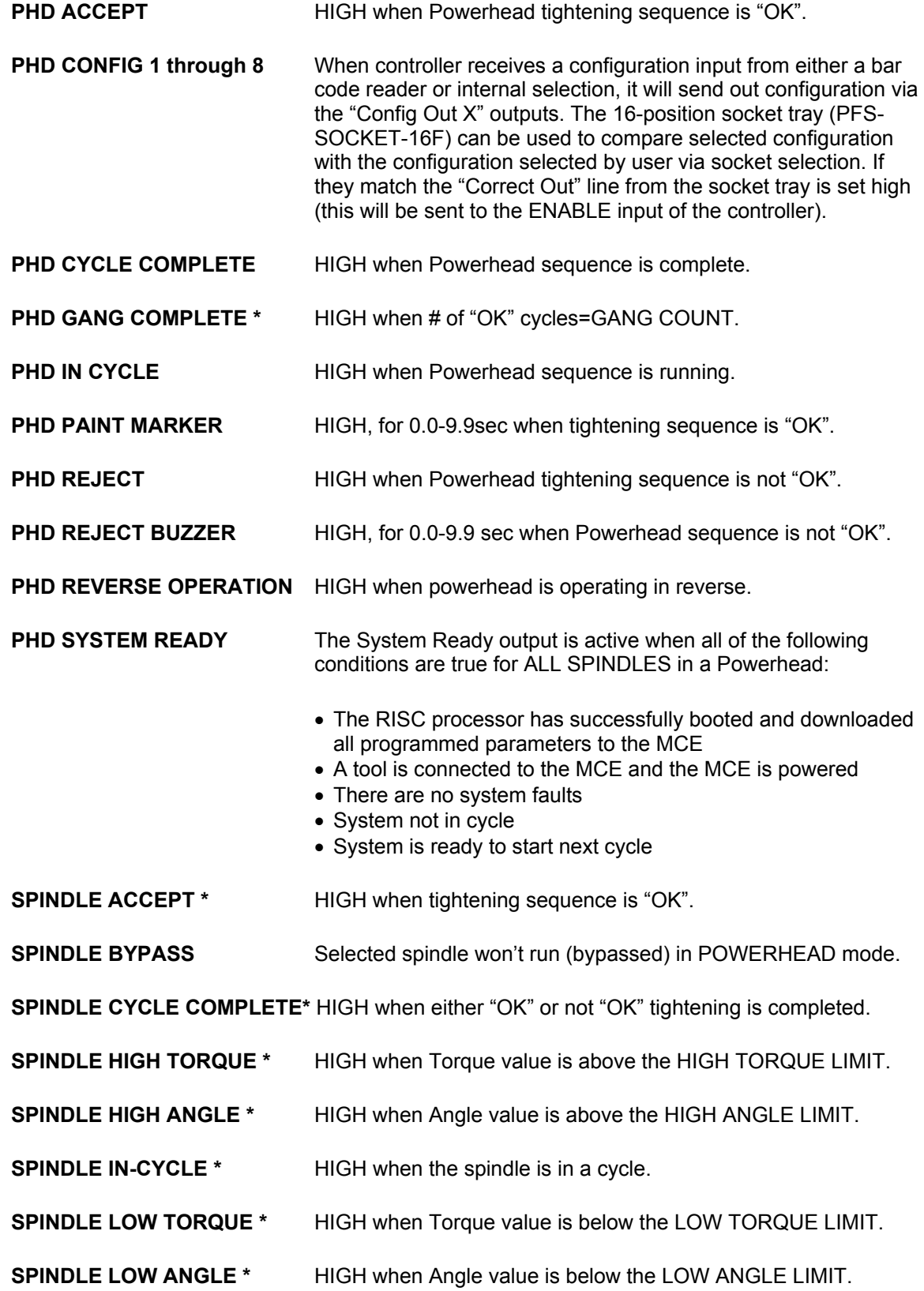

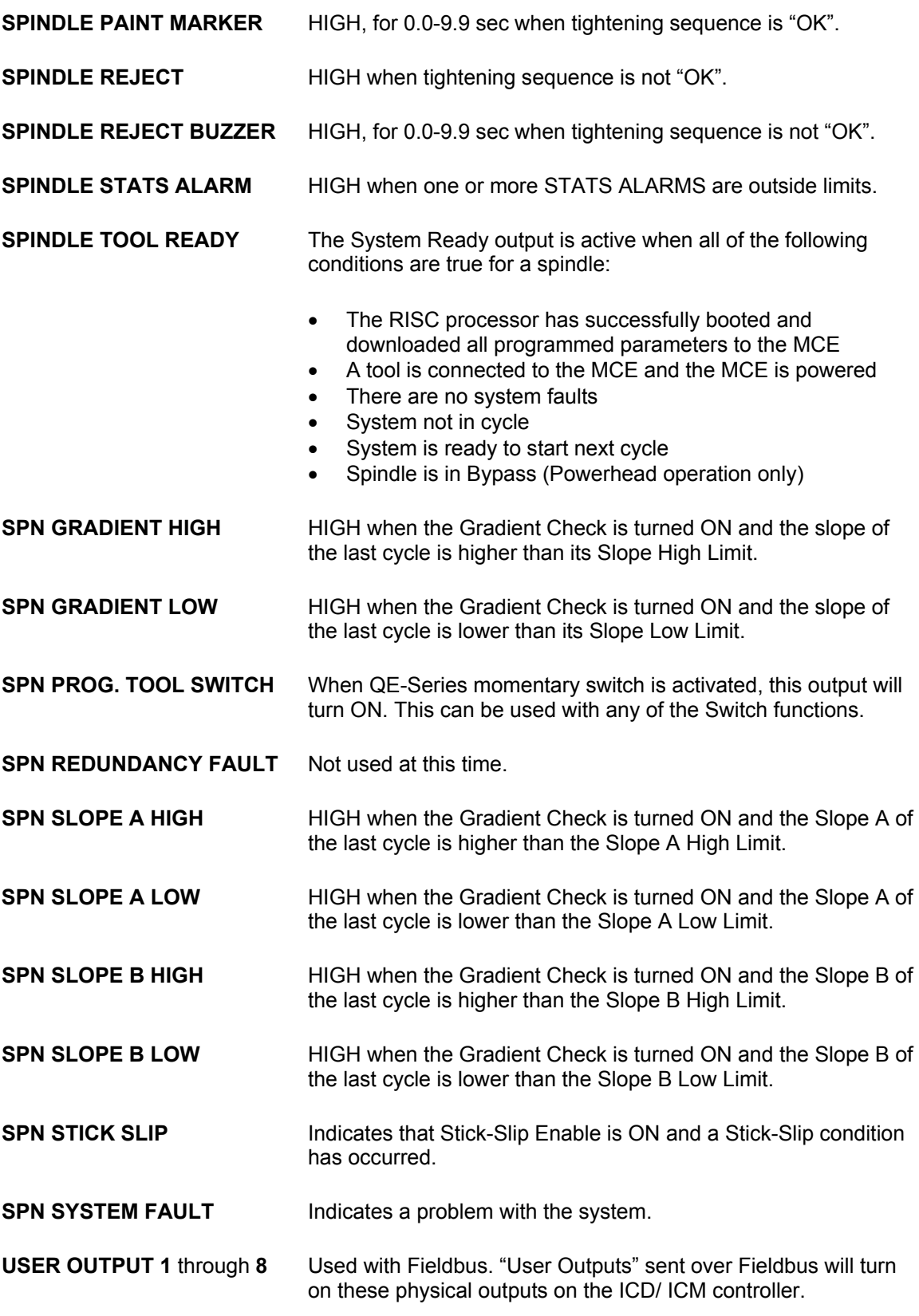

\* These outputs are in the default I/O map that is in each controller when it is new. I/O Map can be changed easily using any of the Ingersoll Rand ICS Software packages.

**Examples:**

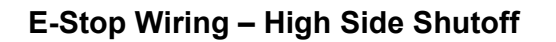

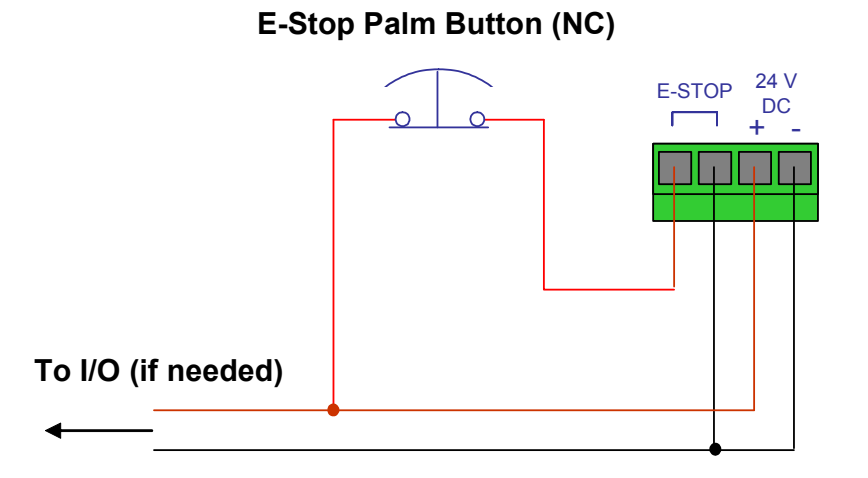

**E-Stop Wiring – Low Side Shutoff**

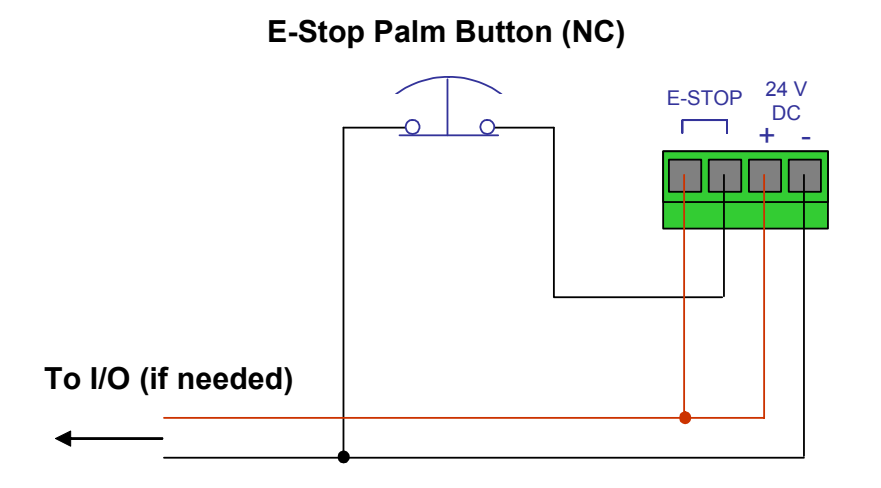

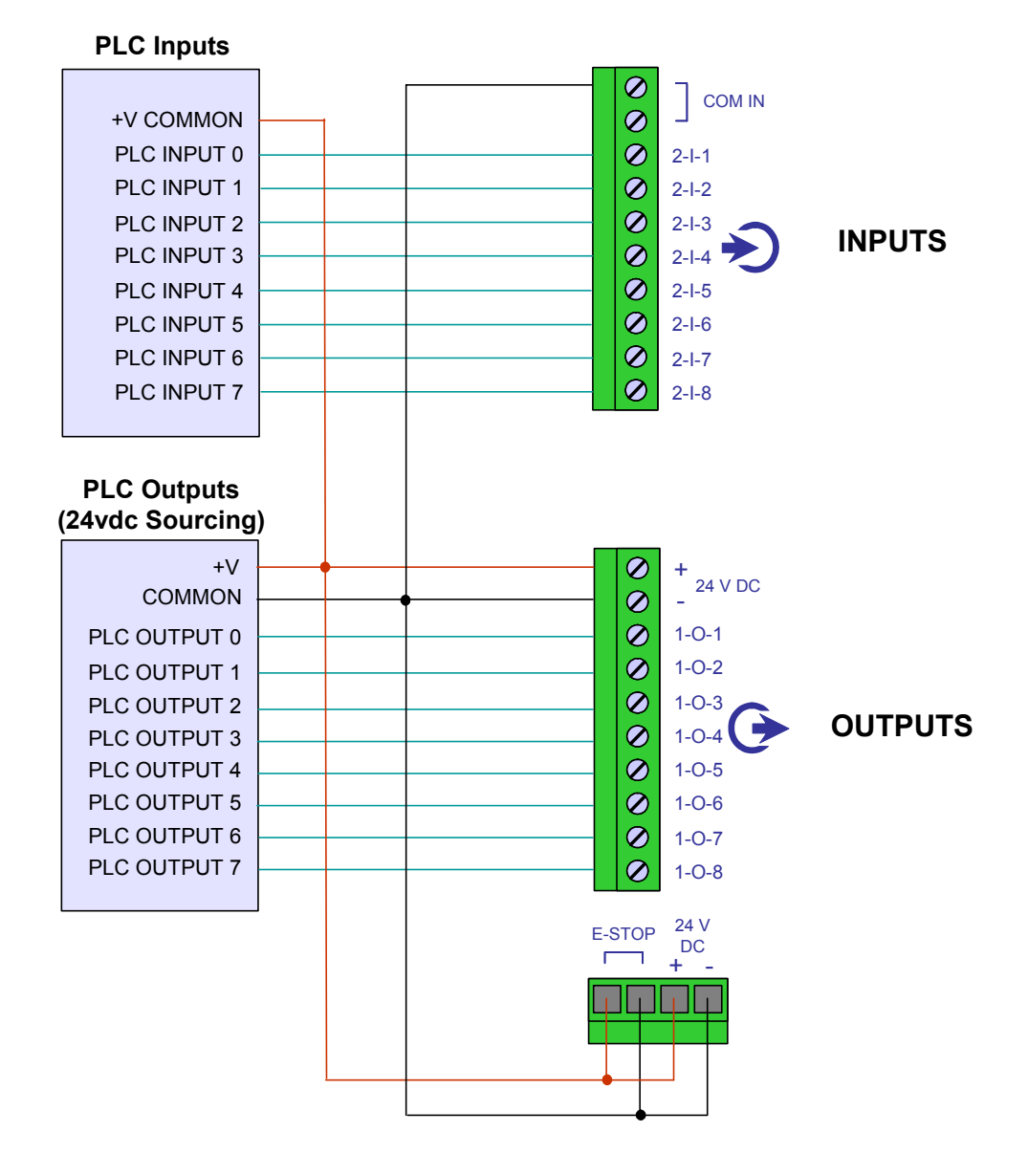

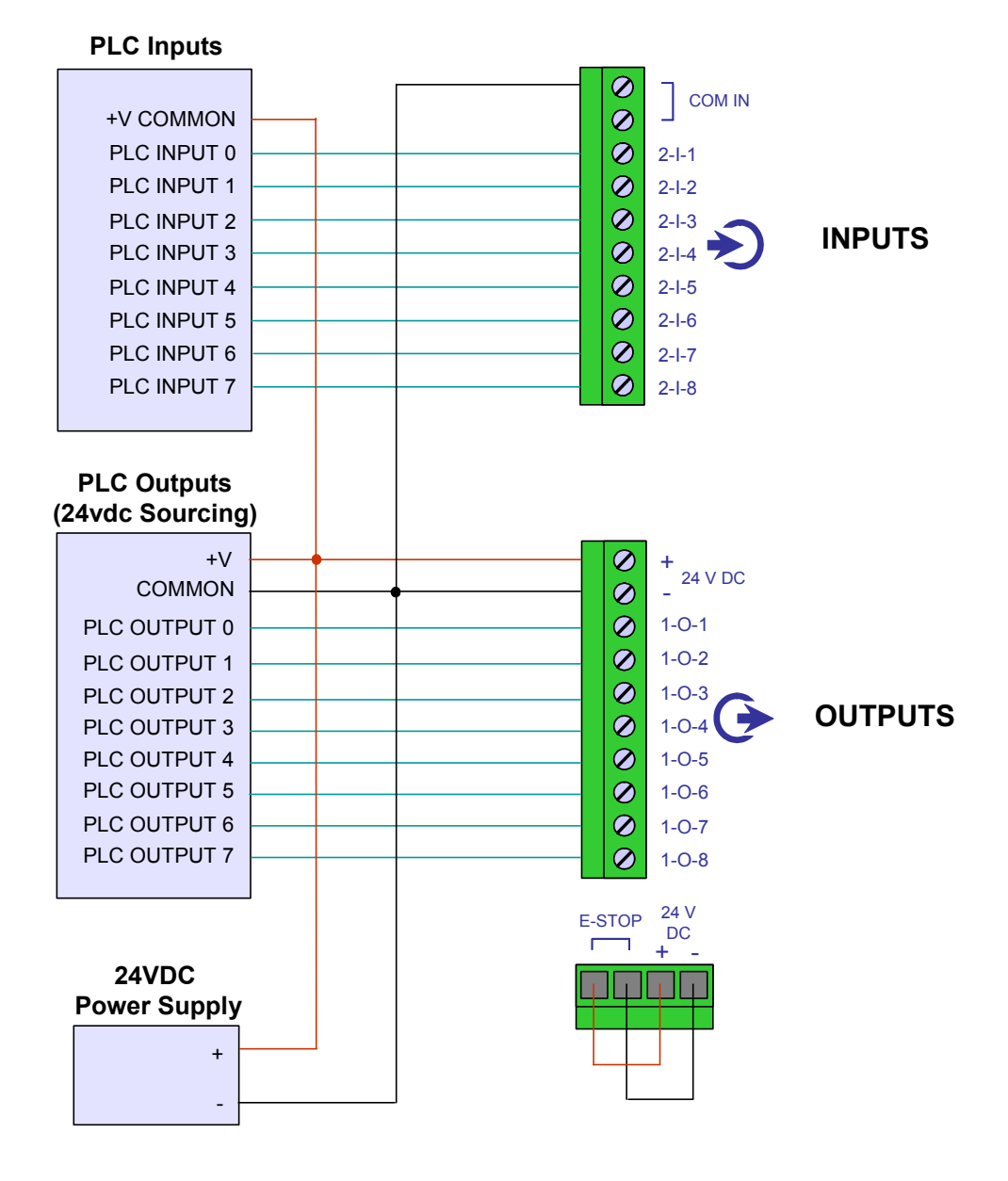

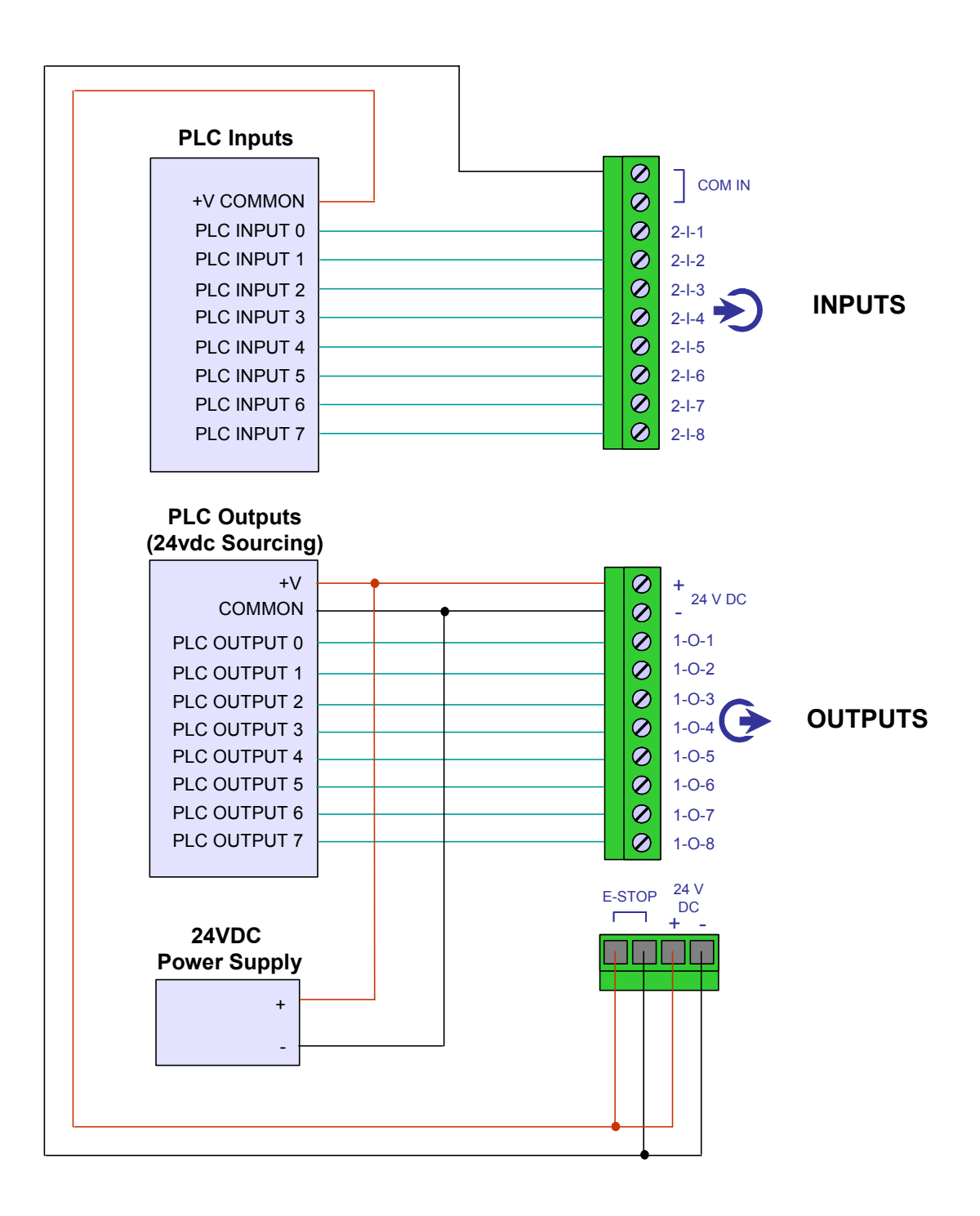

### **Internal Power, Standard I/O, Accessory Wiring**

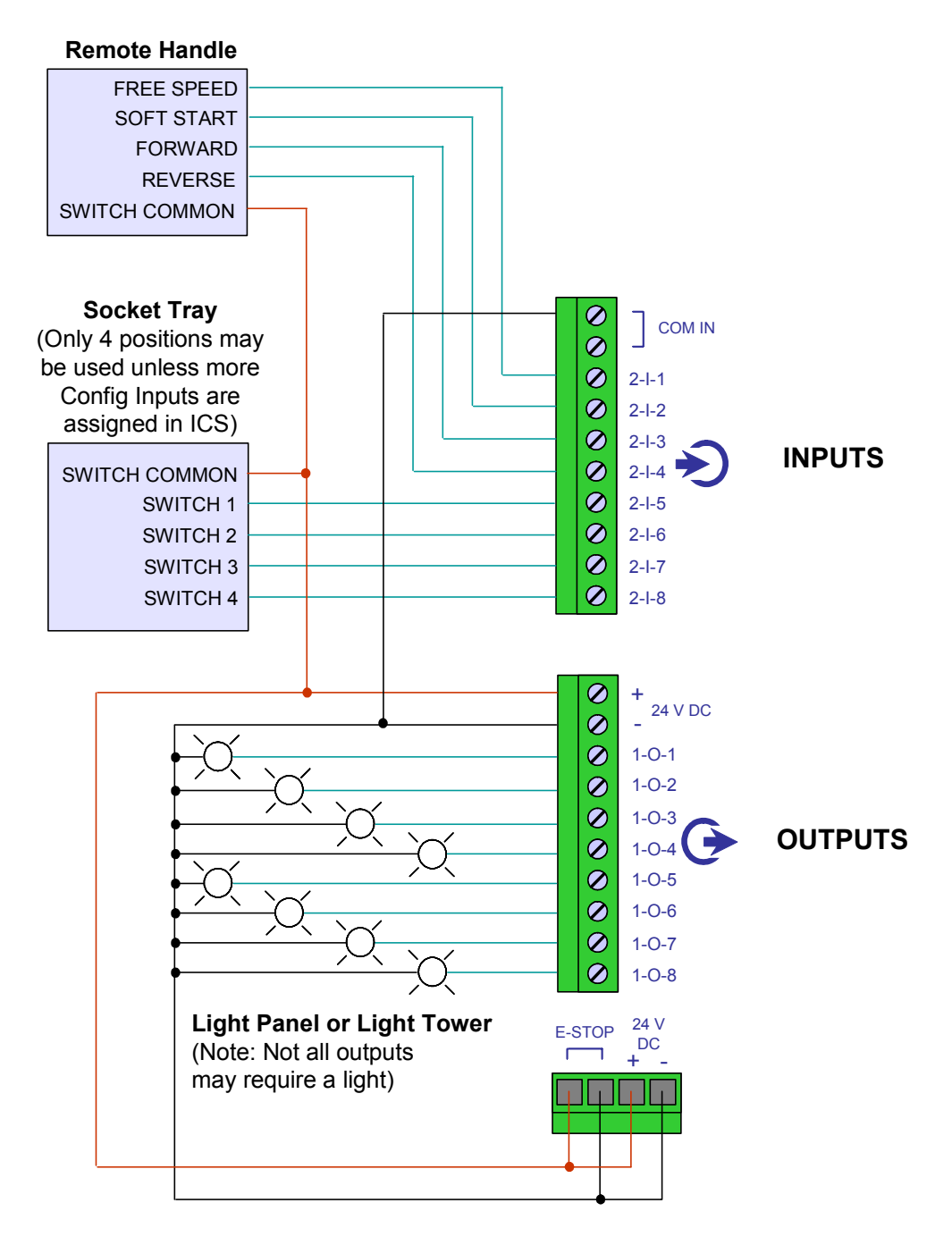

### **External Power, Standard I/O, Accessory Wiring**

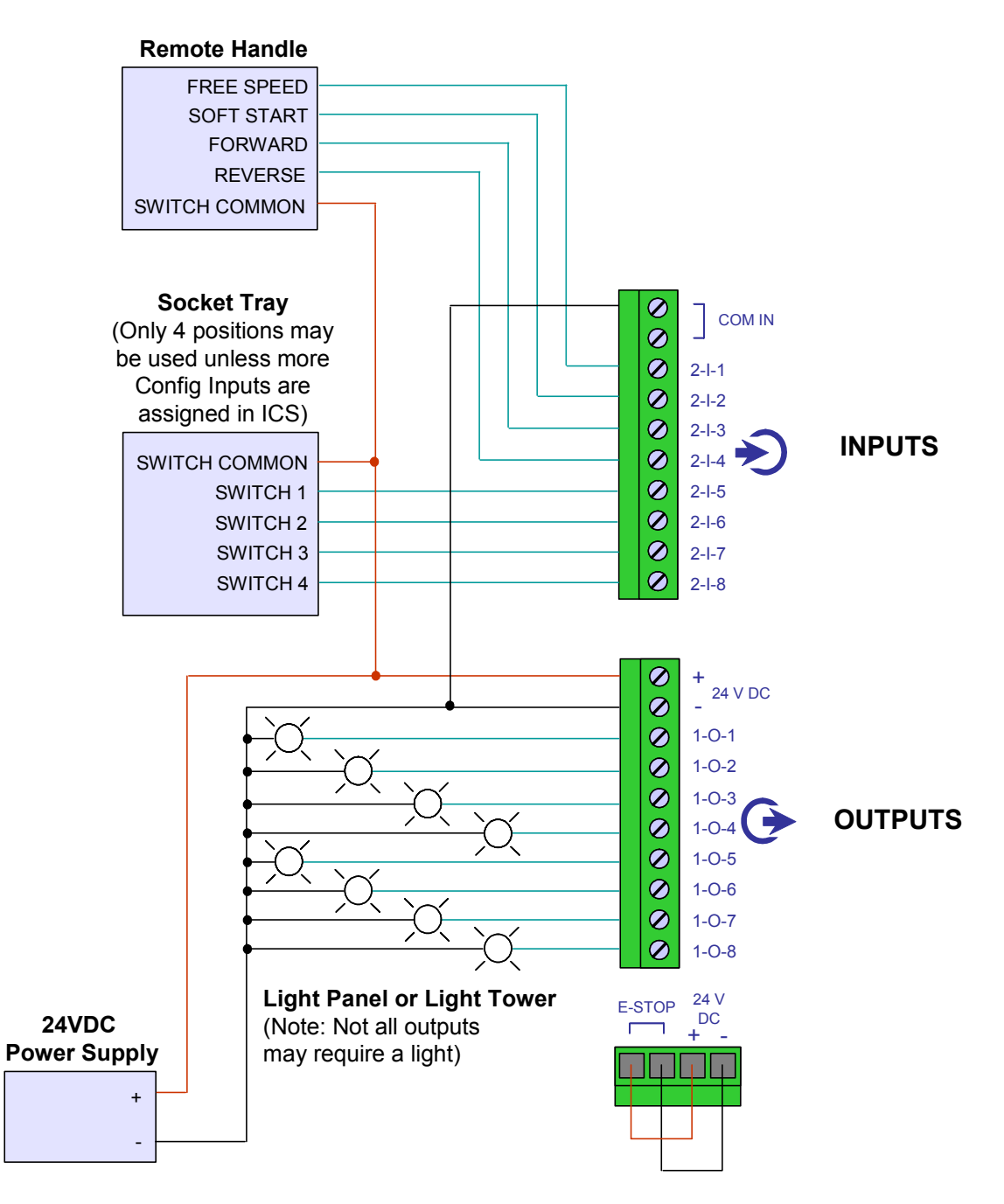

### **Mixed Power (Recommended), Standard I/O, Accessory Wiring**

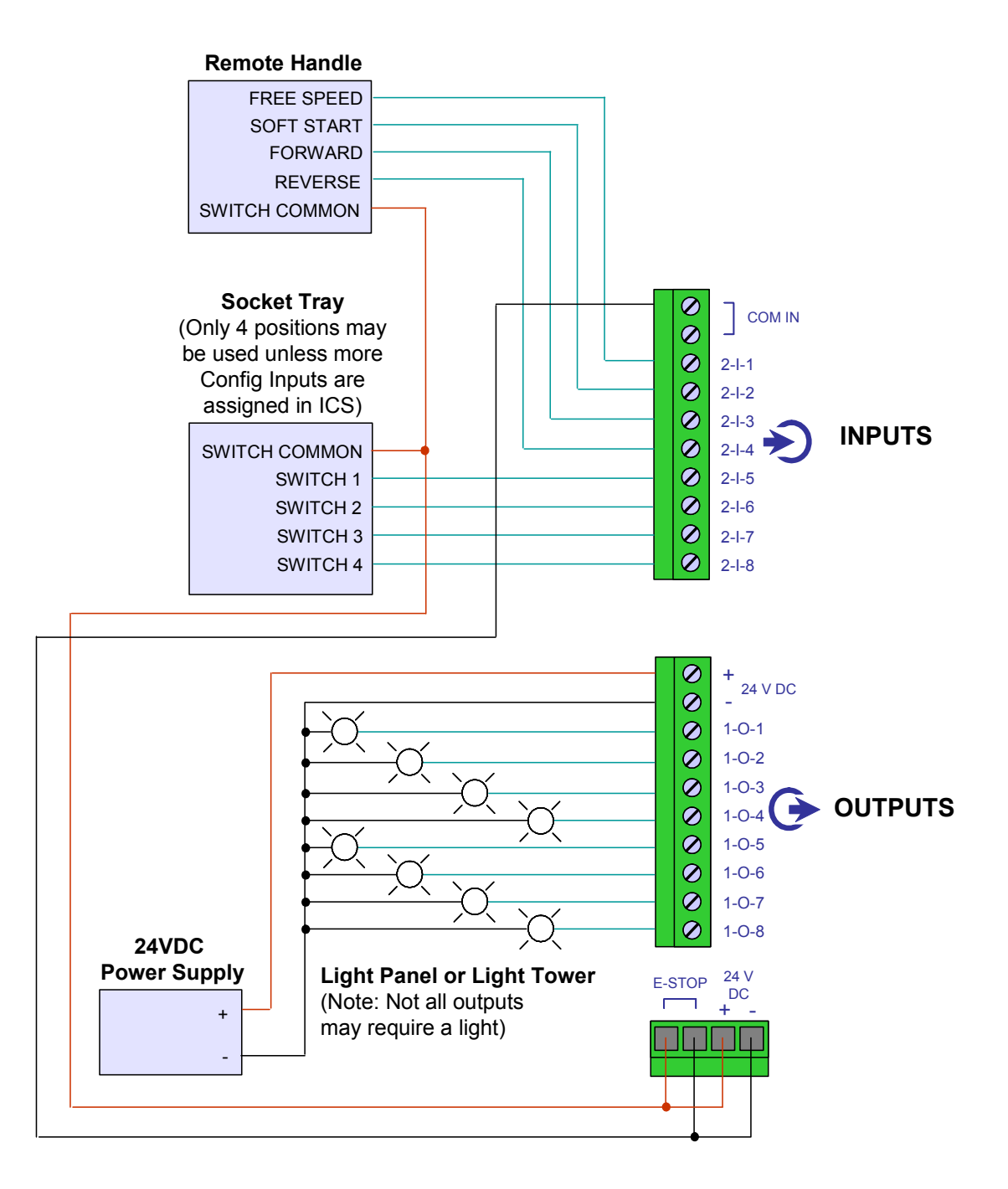

**See AS 081604 JM for Insight Timing Diagrams See AS 021006 JM for Fieldbus I/O on the Insight ICD and ICM**